## **Accrual Data Elements Table with CTRP-Accepted Values for Complete Trials - Include v4.5**

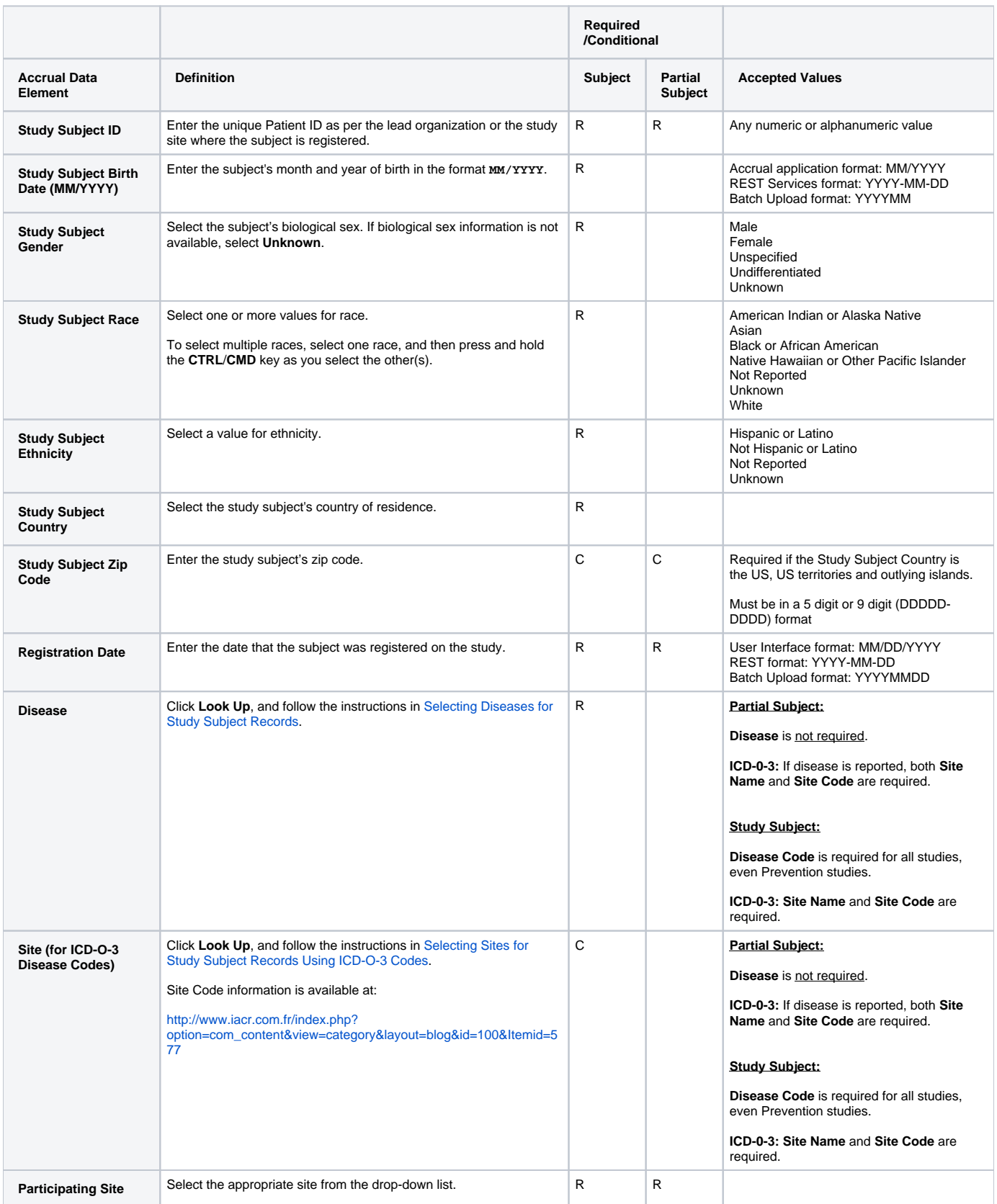

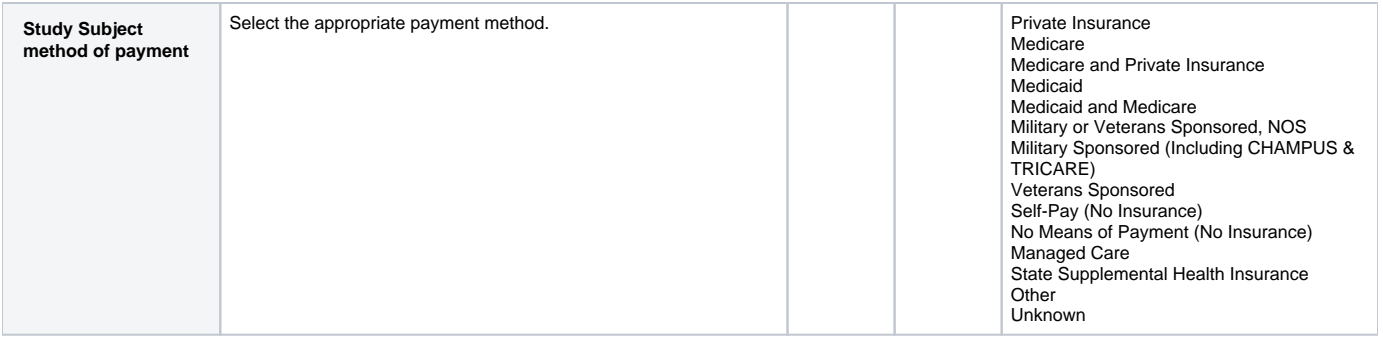